## *Chapter Five: Advising* 1

## UNIVERSITY OF **LOUISVILLE.**

## **CHAPTER FIVE: ADVISING**

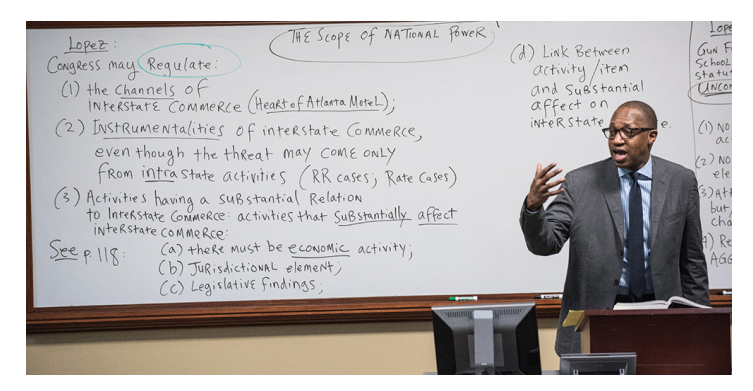

All students are encouraged to track their progress towards attainment of a JD.

Graduation requirements may be found on the Enrollment Management intranet site. Alternatively, students may view their progress and requirements online via ULink.

All questions concerning class schedules, graduation requirements, and credit hours should be discussed with the Office of Academic Affairs, Student Records.